# Technical documentation

stations names and network codes

5. April 2024

This document was compiled by Petr Kolínský with the help of Christos Evangelidis, Antje Schlömer, Thomas Meier, Cristian Neagoe and Damiano Pesaresi, and it is based on a discussion which started in May 2022 at the WG2 – "Technical Advice" online meeting. The document has been complemented with some details throughout the years. It reflects both the recommendations given, as well as the reality how the station naming was actually handled. In the following, rules for the naming of AdriaArray stations, their location and network codes are explained.

### AdriaArray station names in general

The station names are shown in the map 01AdriaTotal.\* (see <a href="https://github.com/PetrColinSky/AdriaArray">https://github.com/PetrColinSky/AdriaArray</a>). Names of existing permanent stations are not changed if this station becomes an AdriaArray station. In case of the deployment of a mobile station at the location of a permanent station, the name of the permanent station is shown. If a mobile station is operated at the location of a former site of a temporary network like AlpArray or PACASE, the station name from the previous experiment is shown. This means, in case of a PACASE spot, the given PACASE temporary name is used. If it is a former AlpArray spot, the given temporary AlpArray name is used. This holds also, if the location remained unequipped in a previous experiment and if the station name was known (e.g. CASE stations). We gathered information about and show also the "unequipped spots" (a place, where there was a station before but it is currently unoccupied) because these could be used for deployment of AdriaArray stations. In Romania, the "unequipped spots" are named as ZROxy, where xy is a number. When the mobile station is suggested at a new place, which needs to be scouted for, the name is created using two characters showing the country of deployment plus two digits with a numbering in the respective country. In reality, sometimes, a new name was given to a temporary station placed at a spot of a former permanent or temporary station. In these cases, both names are shown in the map to indicate, that these two stations are in fact located at the same site.

#### Rules for AdriaArray station names

# Case 1: temporary deployments in new sites

Stations names of new temporary stations should read country + number + version (A/B/..). "A" stands for the first location of the station. If the station is moved later, "A" changes to "B", see below. Example: BHxyA is a first location of "xy"-th station in Bosnia and Herzegovina. These stations names will have 5 characters. In Greece, the "A" was omitted and names only have 4 characters. In case of moving the stations in Greece, the "B" will be added (GR19 changed to GR19B). Codes for countries follows a mixture of IBAN codes, country Internet domains, international license plate abbreviations, all shrunk to 2 characters. Below is the list of the codes. "(covered)" means that the country is already covered with either permanent stations or stations from previous experiments and hence the code is not needed. In some cases, the country code had already been used for the PACASE experiment and hence was inherited for AdriaArray.

| country | country code |
|---------|--------------|
|---------|--------------|

Albania AL

Austria (covered with AlpArray stations, names remains)

BiH BH Bulgaria BG Croatia HR

Czech Rep. (covered with AlpArray stations, names remains)

France FR

Germany (covered with AlpArray stations, names remains)

Greece GR

Hungary HU (code used for PACASE, new stations for AdA, some inherited the AlpArray names)

Italy IT

Kosovo KS (in fact, all temporary stations are at permanent sites, so code not used)

N. Macedonia MK
Malta (covered)
Moldova MD
Montenegro ME

Poland PL (covered, code used already for PACASE)

Romania RO Serbia RS

Slovakia SK (covered, code used for PACASE, older stations inherited the AlpArray names)

Slovenia (covered) Switzerland (covered)

Ukraine UA (temporary stations planned in existing permanent sites, so code not used)

### Case 2: temporary upgrades of existing stations

Station names of the "upgraded" SP/SM permanent stations should keep the permanent station name. This recommendation is sometimes followed (Albania, Bulgaria, Romania, ...), and sometimes not (Bosnia and Herzegovina).

## Case 3: station names of the currently non-equipped sites

- former AlpArray sites: keep the AlpArray names; sometimes followed (OGS deployment), sometimes for a good reason not (North Italy, France). UniTwente stations deployed by INGV in Italy are "almost" occupying the former AlpArray sites and are named ITxyA; the places are in fact different, sometimes however very close and hence for many methods these could be used as the same station; this is the reason, why the 01AdriaTotal.\* map keeps both names
- former PACASE: keep the name of PACASE; this is followed as the PACASE stations continued to AdriaArray without re-deployment and hence keeping their names was obvious
- some PACASE stations inherited their names from AlpArray, and hence these are further inherited to AdriaArray
- if the name of the spot was not known from older experiments (pre-AlpArray), a new name should follow the country+number+version as above

#### Case 4: other stations

There are also stations deployed before this agreement in the framework of another experiments, like those by the Croatian Seismological Survey in Croatia, having hence different names and being later incorporated into AdriaArray. These stations will keep the names already given.

## Rules for the location code (default): 00

Minor site changes (<10m) => 01, 02, etc.

Major site changes (>10m) => last character of station name (default A) changed to B, C, etc. After minor and major site changes, the metadata have to be updated.

### Rules for network codes

## Case 1: **new temporary stations**

New temporary stations will get new temporary FDSN network codes registered for AdriaArray. Older temporary stations inherited from PACASE and AlpArray will change their network codes from Z3 and ZJ to the new AdriaArray network codes. We follow the rule that one network code goes to one EIDA node. More network codes can also go to one node (e.g. INGV), but no network code should go to more than one node. Each network has all its stations either open, or embargoed. Hence, each network code already uniquely shows, in which EIDA node the data from all the stations of this network are stored, and if all these stations are open or embargoed.

#### Case 2: temporary upgrades of existing permanent stations, which are already in EIDA

option 1 (highly recommended):

The same FDSN code as the permanent station, difference only by channel.

Data management rules:

- 1. Stations from this network must be distributed from the same EIDA node as before (e.g. AC in Albania from EIDA@INGV
- 2. All channels from this station are fully open without restrictions

option 2

A new FDSN code as for other temporary stations in the given region/EIDA node.

#### Case 3: temporary upgrades of existing stations, which are not in EIDA yet

option 1

The same code as other permanent stations from the same FDSN network

## Data management rules:

1. Stations from this network must be distributed from the same EIDA node as possibly other stations already distributed from the same network. E.g., if there is a permanent station operated by the operator of the BS network in Bulgaria, this "new" permanent station, which has not been in EIDA before, will get the BS network code and will be distributed by EIDA@NIEP as the BS network is already distributed by EIDA@NIEP).

option 2
A new FDSN code as for other temporary stations in the given region/EIDA node.

The choices following the rules above should be made among mobile pool operators, local network operators and EIDA nodes. Network codes for the newly installed stations were set up independently for each EIDA node. The following table gives the temporary network codes, hosting EIDA nodes, the involved mobile pools, the applied access rule (rolling embargo/open immediately) and countries of deployment:

|           | EIDA node  | network code | mobile pool                | open / embargo | country of deployment |
|-----------|------------|--------------|----------------------------|----------------|-----------------------|
|           | NOA        | 1Y           | Uni Bochum                 | Embargo        | Greece                |
|           |            |              |                            | Ü              | North Macedonia       |
|           |            |              | Uni Bochum / Uni Frankfurt | Embargo        | North Macedonia       |
|           | INGV       | 2Y           | OGS                        | Embargo        | Italy                 |
|           | INGV       | 4P           | INGV Bologna               | Open           | Italy                 |
|           |            |              | Uni Twente                 | Open           | Italy                 |
|           |            |              | Barcelona                  | Open           | Italy                 |
|           |            |              | GIPP GFZ / Uni Kiel        | Open           | Sardinia              |
|           | ODC        | 7B           | UniWien                    | Open           | Austria               |
|           |            |              |                            |                | Slovakia              |
|           |            |              | Croatian Seism. Survey     | open           | Croatia               |
|           | UIB-NORSAR | 9H           | Uni Zagreb+Norwegian Pool  | embargo        | Croatia               |
|           |            |              |                            |                | BiH                   |
|           | ETHZ       | Y5           | ETH Zurich                 | open           | BiH                   |
|           | NIEP       | Y8           | MOBNET IG CAS CZ           | embargo        | Romania               |
|           |            |              |                            |                | Bulgaria              |
|           |            |              | Uni Aarhus                 | embargo        | Romania               |
|           |            |              |                            |                | Bulgaria              |
|           |            |              | Uni Oulu                   | embargo        | Romania               |
|           |            |              | Uni Oulu / Uni Wien        | embargo        | Romania               |
|           |            |              | Uni Helsinki               | embargo        | Romania               |
|           |            |              | Uni Helsinki / IRSM CAS CZ | J              | Romania               |
|           |            |              | NIEP                       | embargo        | Moldova               |
|           |            |              | Polish AdA Group           | embargo        | Poland                |
|           |            |              | GIPP GFZ / IRSM CAS CZ     | embargo        | Romania               |
|           | LMU        | Z6           | MOBNET IG CAS CZ           | embargo        | Slovakia              |
|           |            |              |                            |                | Czech Republic        |
|           |            |              | Uni Kiel                   | embargo        | Germany               |
|           |            |              |                            |                | Austria               |
|           |            |              |                            |                | Hungary               |
|           |            |              | EPSS Hungary               | embargo        | Hungary               |
|           |            |              | LMU                        | embargo        | Albania               |
|           |            |              |                            |                | Montenegro            |
|           |            |              |                            |                | Kosovo                |
|           |            |              | Montenegro pool            | embargo        | Montenegro            |
|           |            |              | Kosovo pool                | embargo        | Kosovo                |
|           |            |              | Serbian pool               | embargo        | Serbia<br>            |
|           |            |              | Uni Jena                   | embargo        | Hungary               |
|           |            |              | 0.00                       |                | Slovakia              |
|           |            |              | GIPP GFZ                   | embargo        | Poland                |
|           | DEGLE      | \/D          | D '(0' )                   |                | Slovakia              |
|           | RESIF      | XP           | Resif-Sismob               | open           | France                |
| permanent | INGV       | AC           | KIT Karlsruhe              | open           | Albania               |

Temporary stations in the following map are colored by the temporary network codes:

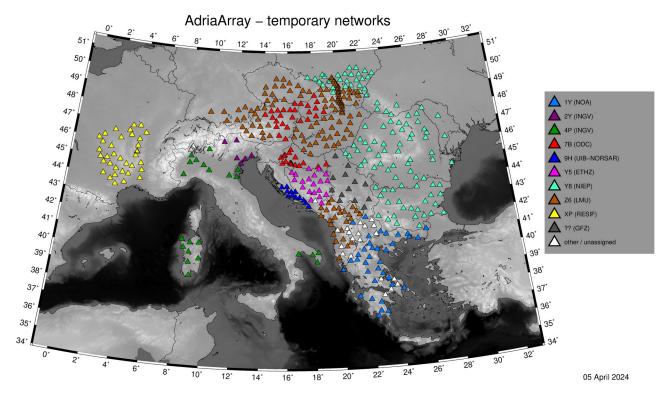

Updated version of this map can be found at <a href="https://github.com/PetrColinSky/AdriaArray/blob/master/AdA/MAPS/16AdAnetwork.pdf">https://github.com/PetrColinSky/AdriaArray/blob/master/AdA/MAPS/16AdAnetwork.pdf</a>
The current network codes, network names and all other network attributes can be found at <a href="https://www.fdsn.org/networks/?search=adriaarray">https://www.fdsn.org/networks/?search=adriaarray</a>

#### sampling rate

100 sps continuous stream with 3 components for all BB stations of the AdriaArray backbone. 200 sps for local experiments, if needed and if agreed by the mobile pool operator, local network operator and hosting EIDA node.

#### DOI

DOIs will be assigned to all temporary networks. DOIs should show the mobile pools included, the local network operators and the EIDA node involved. DOIs will be based on homogenized network names, description, deployment region and full list of both permanent and temporary network operators.

# virtual network

The AdriaArray backbone only includes permanent and temporary stations with sensors with a corner period of 30 s and longer. In addition to the backbone, there is a virtual network \_ADARRAY. All broadband stations in the region, both permanent and temporary, with HH\* and BH\* channels are included in \_ADARRAY. According to the SEED convention, H\*\* and B\*\* channels are assigned for sensors with corner period of ≥ 10 s. \_ADARRAY virtual network hence includes more stations than the AdriaArray backbone network. The backbone is a subset of \_ADARRAY.

end of the document